# **sportingbet sistema A importância do AOS nas apostas de futebol**

**Autor: symphonyinn.com Palavras-chave: sportingbet sistema**

### **sportingbet sistema**

No Brasil, apostar em sportingbet sistema esportes é uma atividade cada vez mais popular. Com o crescente número de torneios e competições, é importante ter acesso fácil e seguro às plataformas de apostas. Neste blog, mostraremos como baixar o aplicativo APK Sportingbet.

#### **O que é o APK Sportingbet?**

O APK Sportingbet é o aplicativo oficial oferecido pelo site de apostas Sportingbet. Além de apostas esportivas, o app também oferece jogos de casino, cricket, pôquer, bingo e esportes virtuais. Todos esses recursos podem ser acessados através do aplicativo.

#### **Por que usar o APK Sportingbet?**

Com o APK Sportingbet, é possível fazer apostas financeiramente seguras com facilidade e rapidez. Além disso, o aplicativo é confiável, possui atendimento ao cliente eficiente e oferece diversos recursos interessantes.

#### **Como baixar o APK Sportingbet?**

Para baixar e instalar o APK Sportingbet, siga esses passos:

- 1. Entre no site oficial do Sportingbet
- 2. Solicite o link para baixar o Sportingbet app no chat ao vivo
- 3. Clique em sportingbet sistema "Baixar agora"
- 4. Acesse as configurações do seu Android
- 5. Clique em sportingbet sistema "Segurança"
- 6. Permita a instalação do app em sportingbet sistema "Fontes Desconhecidas"
- 7. Clique em sportingbet sistema "Ok"

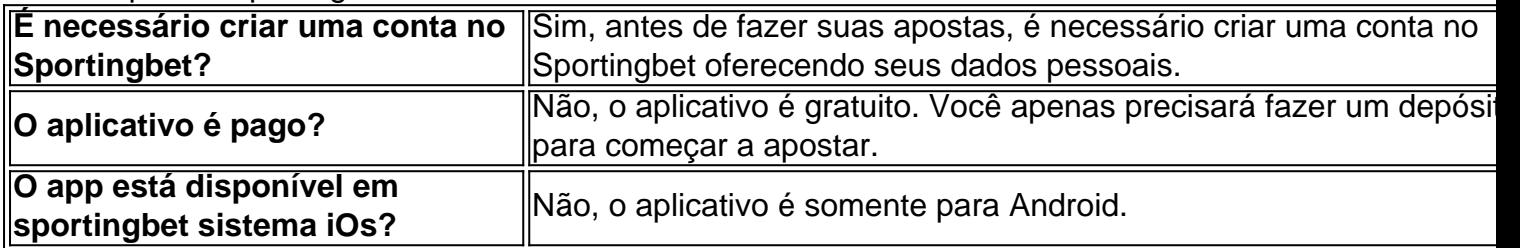

#### **Passo a Passo para Baixar o App Sportingbet em sportingbet sistema seu Android:**

- 1. Entre no site oficial do Sportingbet;
- 2. Solicite o link para baixar o Sportingbet app no chat ao vivo;
- 3. Clique em sportingbet sistema "Baixar agora";
- 4. Acesse as configurações do seu Android;
- 5. Clique em sportingbet sistema "Segurança";
- 6. Permita a instalação do app em sportingbet sistema "Fontes Desconhecidas";
- 7. Clique em sportingbet sistema "Ok";
- 8. Confirme o download e clique em sportingbet sistema "Instalar";

# **Vantagens de Fazer suas Apostas pelo Aplicativo do Sportingbet**

Fazer apostas no aplicativo do Sportingbet apresenta várias vantagens.

- Facilidade de roteamento entre eventos deportivos e modalidades;
- Tráfego e velocidade do site;
- Variedade de esportes e eventos of python eredidos;
- Acesso aos cartões de apostas;
- Histórico detalhado das apostas:

## **Conclusão**

No geral, fazer suas apostas pelo aplicativo do Sportingbet é uma grande escolha para os seus jogos online preferidos. O aplicativo possui um layout limpo e amigável que pode facilmente se tornar o seu diferencial para aproveitar ao máximo suas apostas populares.

# **Perguntas Frequentes**

O aplicativo é disponibilizado em sportingbet sistema Brasil?

Não há uma versão especifica deste aplicativo para um determinado país, logo é permitido que você faça o download.

É necessário ser usuário para fazer download do aplicativo?

O download do aplicativo Sportingbet pode ser feito por qualquer pessoa, mas você precisa ser um usuário cadastrado para acessa-lo verdadeiramente.

### **Partilha de casos**

Se você está lendo isso, deve estar procurando informações sobre como baixar o aplicativo Sportingbet e usá-lo para fazer apostas. Bem... Você veio ao lugar certo! Neste artigo vamos mostrar passo a Passo de Como Baixar E instalar O app SportsinBet no seu dispositivo Android bem assim também usar ele pra apostar

Mas antes de começarmos, vamos falar um pouco sobre a Sportingbet e por que é uma ótima opção para apostas. A Sportsinbete está entre os provedores mais conhecidos no Brasil oferecendo diversas opções esportivas ou apostadoras com o aplicativo amigável deles: você pode facilmente apostar em sportingbet sistema seus esportes favoritos do conforto da sua sportingbet sistema casa!

Agora, vamos começar com o download e instalação do aplicativo Sportingbet. Aqui estão os passos:

Passo 1: Acesse o site da Sportingbet

A primeira coisa que você precisa fazer é acessar o site da Sportingbet. Você pode fazê-lo digitando no endereço URL do seu navegador ou usando a ligação de aplicativo Sportsinbete TM Passo 2: Solicitar o link para baixar a app.

Uma vez que você estiver no site do Sportingbet, pode solicitar o link para baixar a aplicação. Você poderá encontrar na janela de bate-papo localizada abaixo da página WEB WEB Passo 3: Baixar o aplicativo.

Depois de solicitar o link, clique nele para baixar a aplicação. Leva apenas alguns minutos até fazer downloads dependendo da velocidade do seu acesso à internet

Passo 4: Instale o aplicativo.

Depois que o aplicativo for baixado, clique no arquivo transferido para instalá-lo. Siga as instruções na tela de instalação do app />

Passo 5: Configurar as configurações do Android.

Após a instalação do aplicativo, você precisa configurar suas configurações Android para permitir que o app seja executado. Para fazer isso vá até as definições de seu telefone e acesse "Segurança" (segurança) opção; E ativar uma possibilidade na qual instalar aplicativos provenientes das fontes desconhecidas:

Passo 6: Abra o app.

Depois de configurar as configurações, abra o aplicativo Sportingbet e faça login com seu nome do usuário.

Passo 7: Comece a apostar.

Agora que você está logado, pode começar a apostar. O aplicativo oferece uma grande variedade de opções esportivas e apostas? fácil navegação!

FAQs

1. O aplicativo Sportingbet é gratuito para download?

Sim, o aplicativo Sportingbet é completamente gratuito para baixar e instalar.

2. Posso usar o aplicativo Sportingbet no meu iPhone?

Não, o aplicativo Sportingbet só está disponível para dispositivos Android.

3. Preciso de uma conta Sportingbet para usar o aplicativo?

Sim, você precisa ter uma conta Sportingbet para usar o aplicativo. Se não tiver um registro de usuário pode criar outro usando a aplicação ou no site da Sportsinbest ndia (www).

4. O aplicativo Sportingbet é seguro de usar?

Sim, o aplicativo Sportingbet é completamente seguro de usar. A SportsinBet usa medidas avançadas para proteger suas informações pessoais e garantir que as apostas sejam seguras

5. Posso usar o aplicativo Sportingbet para apostar em sportingbet sistema esportes que não sejam futebol?

Sim, o aplicativo Sportingbet oferece uma grande variedade de esportes para apostar em sportingbet sistema que inclui basquetebol e tênis.

E é isso! Com estes passos fáceis, você pode baixar e instalar o aplicativo Sportingbet para começar a apostar nos seus esportes favoritos. Apostas felizes!!

## **Expanda pontos de conhecimento**

#### **Passo a Passo para Baixar o App Sportingbet**

- 1. Entre no site oficial do Sportingbet.
- 2. Solicite o link para baixar o Sportingbet app no chat ao vivo.
- 3. Clique em sportingbet sistema "Baixar agora".
- 4. Acesse as configurações do seu Android.
- 5. Clique em sportingbet sistema "Segurança".
- 6. Permita a instalação do app em sportingbet sistema "Fontes Desconhecidas".
- 7. Clique em sportingbet sistema "Ok".

### **comentário do comentarista**

O artigo acima fornece informações sobre como baixar e instalar o aplicativo APK Sportingbet no seu celular Android para facilitar e tornar as apostas esportivas mais seguras. O aplicativo oferecido pelo site de apostas Sportingbet inclui não apenas apostas esportivas, mas também jogos de casino, cricket, pôquer, bingo e esportes virtuais.

Algumas vantagens de usar o aplicativo incluem a facilidade e velocidade de fazer apostas seguras, além do suporte ao cliente eficiente e de uma variedade de recursos interessantes. O processo de instalação do aplicativo inclui a permissão de instalação de "Fontes Desconhecidas" nas configurações do seu celular Android, o que pode desencorajar alguns usuários devido a preocupações com a segurança.

No entanto, o aplicativo é seguro para uso e oferece vantagens de facilidade de roteamento entre eventos, tráfego e velocidade rápidos, variedade de esportes e eventos oferecidos, acesso a cartões de apostas, e historico detalhado das apostas.

Caso haja perguntas, o artigo também fornece uma seção de perguntas frequentes com respostas para dúvidas sobre a disponibilidade do aplicativo no Brasil e a necessidade de se cadastrar no site antes de fazer download do aplicativo.

Em resumo, o artigo é uma orientação passo-a-passo sobre como baixar e instalar o aplicativo APK Sportingbet no seu celular Android, fornecendo detalhes sobre a segurança e os recursos oferecidos pelo aplicativo. Além disso, o artigo também aborda algumas dúvidas que podem surgir ao longo do processo de instalação e uso do aplicativo.

#### **Informações do documento:**

Autor: symphonyinn.com Assunto: sportingbet sistema Palavras-chave: **sportingbet sistema** Data de lançamento de: 2024-07-13 19:30

#### **Referências Bibliográficas:**

- 1. [empate betano](/empate-betano-2024-07-13-id-24196.pdf)
- 2. <u>[betano 50 rodadas gratis](/betano-50-rodadas-gratis-2024-07-13-id-10269.pdf)</u>
- 3. <u>[copa 2024 palpites](/html/copa-2024-palpites-2024-07-13-id-22537.html)</u>
- 4. [zagraniczni bukmacherzy freebet](https://www.dimen.com.br/aid-zagraniczni-bukmacherzy-freebet-2024-07-13-id-49684.shtml)